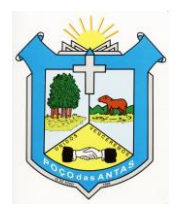

# **CONTRATO DE PRESTAÇÃO DE SERVIÇOS - PROCESSO Nº. 004/2015.**

 Contrato particular de prestação de serviços de sistema de informática/internet que fazem entre si a **Câmara Municipal de Vereadores de Poço das Antas** e a **Empresa Visãoi Sistemas de Informática Ltda - ME,** a seguir qualificadas, e, que tem justo e acordado o presente contrato, cujo objeto encontra-se especificado na CLÁUSULA PRIMEIRA, mediante as seguintes CONDIÇÕES, tudo em conformidade com o objeto do processo de dispensa de licitação 004/2015:

## **DA QUALIFICAÇÃO DAS PARTES:**

*CONTRATANTE:* **Câmara Municipal de Vereadores de Poço das Antas**, pessoa jurídica de direito público interno, inscrita no CNPJ sob nº. 10.942.737/0001-87, com sede na Av. São Pedro, 1213, Poço das Antas, neste ato representada pelo seu presidente, Sr. Roque Pedro Stuermer, brasileiro, viúvo, vereador, portador do RG n. 4021933363 e CPF n°. 193060750-49, residente e domiciliado na Av. Independência, 1579, Poço das Antas, RS, doravante simplesmente denominada CONTRATANTE.

*CONTRATADA:* **Empresa VISÃOI SISTEMAS DE INFORMÁTICA LTDA - ME,** conhecida pelo nome fantasia de Visãoi - Sistemas de Internet, inscrita no CNPJ sob nº 08.310.227/0001-45, com sede na Rua Marcílio Dias, 26, Sala 303, bairro Americano, na cidade de Lajeado/RS, por seu representante legal**, Fábio Elias Locatelli** inscrito no CPF sob nº 929.357.100-53, doravante denominada simplesmente de **CONTRATADA**

# **CLÁUSULA PRIMEIRA – DO OBJETO**

**2.1** O objeto do presente contrato é a prestação de serviços, para o licenciamento de um conjunto de páginas customizadas, ora em diante simplesmente denominado "site", para utilização na internet de forma comercial, conforme definições previstas nos Anexos I, II, III e IV, bem como serviços de licenciamento de de sistema desenvolvido pela contratada, suporte e hospedagem.

## **CLÁUSULA SEGUNDA – DO PAGAMENTO**

**2.2** A CONTRATANTE pagará à CONTRATADA, pelo estipulado na cláusula primeira, o valor único referente de R\$1.900.00 (um mil e novecentos reais), pelos serviços de elaboração e instalação do sistema e o valor mensal de R\$ 399,00 (trezentos e noventa e nove reais), pelo serviço de licenciamento de sistema desenvolvido pela contratada, suporte e hospedagem.

**2.3** O pagamento do objeto deste contrato será efetuado nos seguintes termos:

a) O valor único de R\$1.900,00 (um mil e novecentos reais), cinco dias úteis após a instalação do sistema e efetivo funcionamento para fins legais, mediante extração de nota fiscal.

b) As parcelas mensais de R\$ 399,00 (trezentos e noventa e nove reais) referentes ao licenciamento, suporte e hospedagem, no quinto dia útil de cada mês subsequente ao serviço prestado, mediante extração de nota fiscal.

**2.3** Para habilitar-se ao recebimento dos valores, a CONTRATADA deverá apresentar com antecedência de 05 (cinco) dias úteis ao pagamento, a respectiva Nota Fiscal.

**2.4** A falta de pagamento das parcelas na data aprovada, desde que executados os serviços contratados e cumpridas as demais condições acordadas, sujeita a CONTRATANTE à multa de 2% (dois por cento) sobre o montante vencido e não pago, mais correção monetária pelo IGPM e juros de 1% (um por cento) por mês de atraso.

**2.5** Caso a CONTRATANTE permanecer inadimplente por mais de 20 (vinte) dias, a CONTRATADA poderá informar a referida inadimplência aos órgãos de proteção ao crédito e não executará mais nenhum serviço para a CONTRATANTE até a quitação dos débitos.

### **CLÁUSULA TERCEIRA – DA VIGÊNCIA**

O presente contrato inicia dia 05 de novembro de 2015, conforme item "3" do Anexo I, que é parte integrante do presente contrato, sendo que o serviço objeto da contratação será prestado pelo período de 12 (doze) meses, podendo ser renovado nos termos e nos limites da Lei nº 8.666/93, ficando previsto o reajuste anual pela variação do INPC.

### **CLÁUSULA QUARTA – DAS OBRIGAÇÕES**

**4.1** São obrigações da CONTRATADA:

a) cumprir plena e zelosamente o objeto do presente contrato, assumindo o compromisso formal de executar todas as tarefas com perfeição e acuidade, mobilizando profissionais capacitados e treinados, dentro dos prazos previstos e especialmente desenvolvido para atender a lei da transparência.

b) prestar os serviços apenas por intermédio de seus representantes legais ou empregados, responsabilizando-se total e exclusivamente perante os mesmos e por todo e qualquer encargo decorrente dos respectivos vínculos;

c) prestar todos os esclarecimentos que forem solicitados pela CONTRATANTE, cujas reclamações obriga-se a atender prontamente, mantendo no local da prestação dos serviços a supervisão necessária;

d) manter sigilo absoluto sobre todos os dados e informações que vier a conhecer em razão do presente contrato;

e) efetuar o pagamento de qualquer indenização ou contribuição decorrente de legislação social e do trabalho ou infortunística, assim como toda e qualquer incidência ao presente instrumento, não gerando o presente contrato vínculo empregatício entre as partes.

f) executar os serviços constantes do objeto dentro das condições estabelecidas neste contrato e seus anexos, com rigorosa observância das suas especificações, sendo que a CONTRATADA compromete-se a prestar o serviço com probidade, eficiência e responsabilidade, atendendo aos requisitos mínimos de qualidade.

g) Na rescisão do contrato de prestação de serviços, disponibilizar, imediatamente, à CONTRATANTE todos os dados e informações a que teve acesso em razão do presente contrato, sem qualquer ônus ou restrição.

**4.2** São obrigações da CONTRATANTE:

a) efetuar o pagamento de acordo com a forma avençada neste contrato;

b) responsabilizar-se pela entrega, no prazo ajustado no Anexo I, de todo o material necessário para execução dos trabalhos, tais como: fotos e imagens a serem adicionadas nas páginas, textos descritivos, logotipo, etc.

c) disponibilizar pessoa para o levantamento dos requisitos e para a análise do site;

d) referenciar em qualquer área do site contratado o nome e/ou logomarca (em forma de imagem ou link) da CONTRATADA, relativo à criação e ao desenvolvimento do site. Tal referência poderá conter a seguinte expressão: "Sistema desenvolvido por *Visãoi Soluções em Internet Ltda*" ou ainda "Sistema desenvolvido por (logomarca da *Contratada*)";

e) recusar a aprovação de layout's que não estejam de acordo com sua necessidade ou solicitação. Cabe, então, à CONTRATADA a criação de novo layout, até que seja aprovado pela CONTRATANTE. Uma vez, aprovado o layout pela Contratante, o desenvolvimento de um novo layout pela Contratada será cobrado.

## **CLÁUSULA QUINTA – DA RESCISÃO**

**5.1** O presente contrato somente poderá ser rescindido nas seguintes hipóteses: a) mediante acordo amigável entre as partes;

b) por qualquer uma das partes, no caso de descumprimento de obrigação contratualmente prevista;

c) após a conclusão do site, por qualquer uma das partes, mediante aviso com antecedência de 30 dias;

**5.2** No caso de rescisão imotivada promovida pela CONTRATANTE, durante o período de execução dos serviços de desenvolvimento do site, a CONTRATANTE deverá indenizar os dias efetivamente trabalhados, além de incorrer em multa no valor de 20% sobre o valor contratado. Entende-se por dia trabalhado o valor total desta proposta dividido pelo número de dias úteis estabelecido no prazo mínimo de conclusão no contrato.

# **CLÁUSULA SEXTA – CONDIÇÕES GERAIS**

**6.1** Este contrato obriga as partes e seus sucessores a qualquer título, a qualquer tempo.

**6.2** O uso do nome e das marcas de titularidade das partes somente é admitido após prévio e formal acordo entre as mesmas, ficando a CONTRATADA autorizada, de imediato, a utilizar o nome e a marca da CONTRATANTE em seu portfólio ou no projeto a qual foi sucumbido.

**6.3** Nomeia-se fiscal deste contrato a diretora legislativa da Câmara de Vereadores de Poço das Antas, Thaís Maísa Flach, CPF n. 031928020-90.

**6.3** Os casos omissos porventura supervenientes serão resolvidos por mútuo acordo por ambas as partes, em instrumento formal, com fundamento no Código Civil.

**6.4** Para a solução de eventuais divergências decorrentes deste contrato, as partes elegem o Foro da Comarca de Teutônia.

**6.5** As despesas decorrentes do presente contrato correrão por conta da seguinte rubrica orçamentária:

*01 – CÂMARA MUNICIPAL DE VEREADORES*

*01.031.0001.2001 – Manutenção dos Serviços Legislativos 3.3.90.39.00.000000 – Outros Serviços de Terceiros – Pessoa Jurídica (108)*

**6.6** E por estarem justas e contratadas as partes assinam o presente instrumento em três vias de igual teor e forma, na presença de duas testemunhas.

Poço das Antas, 06 novembro de 2015.

CONTRATANTE CONTRATADA Roque Pedro Stuermer The Contract of Transformation of Transformation Paradicipal Pedro Elias Locatelli Presidente do Legislativo de Poço das Antas Visãoi Sistemas de Informática Ltda.

TESTEMUNHAS:

Nome: Thaís Maísa Flach Nome: Veleda Renita Wilke Gaelzer CPF: 03192802090 CPF: 647623940-68

#### **ANEXO I – SERVIÇOS DE IMPLANTAÇÃO DO SISTEMA**

**OBJETO:** Os serviços de implantação do sistema objetivam o desenvolvimento de um layout personalizado para a CONTRATADA, voltado principalmente ao atendimento da lei de transparência e lei de responsabilidade fiscal, a instalação do sistema nos servidores web e o treinamento de uso.

### **1) Configuração do Layout**

Configuração do layout para o site de acordo com a seguinte estrutura:

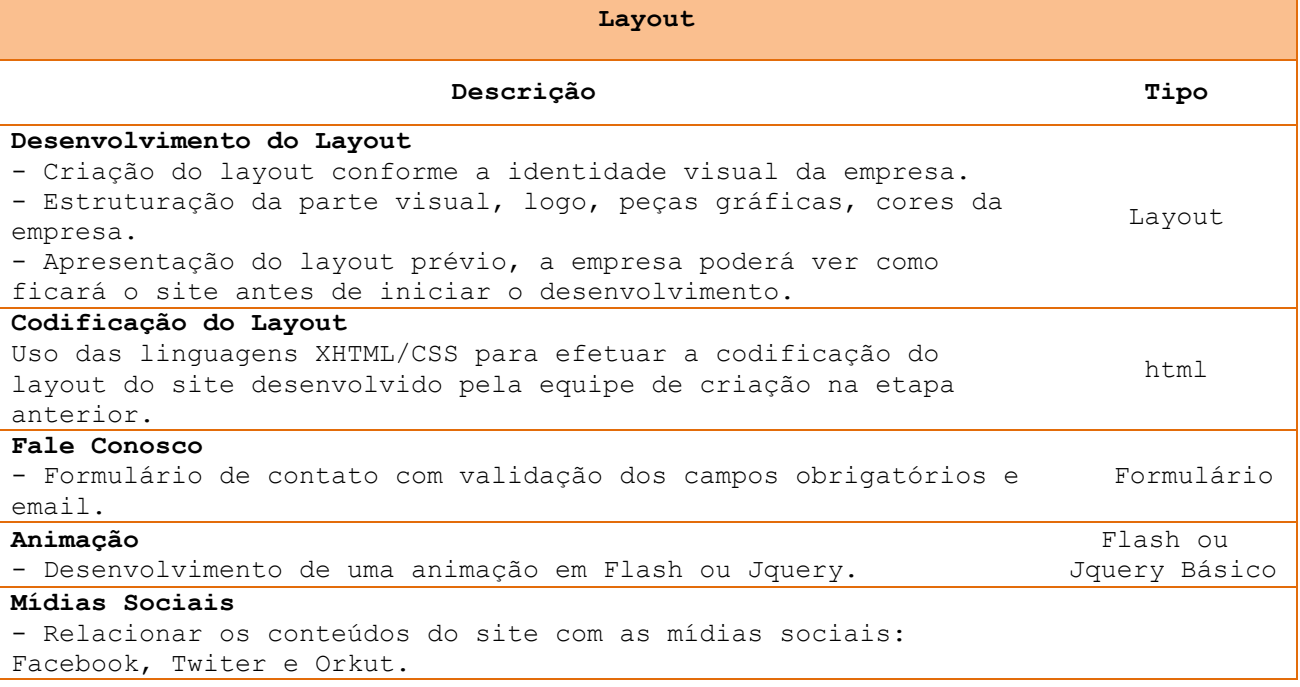

### **2) Instalação do Sistema**

Compreende a instalação do sistema, bem como a configuração do mesmo para acesso dos usuários. Esta etapa é realizada remotamente pelos técnicos da Visãoi em contato com a Instituição. Duração: 2 dias úteis

#### **3) Treinamento de Uso**

Compreende vídeo aulas expositivas sobre todas as funcionalidades e recursos do sistema, de forma a proporcionar ao usuário uma visão plena sobre a utilização do Sistema.

#### **PRAZO:**

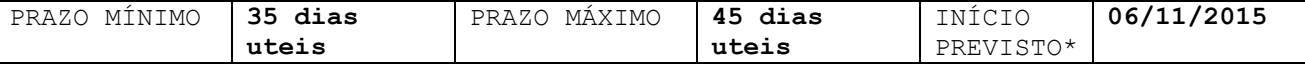

\* Após o início previsto, a CONTRATANTE terá 05 (cinco) dias para entregar todo o material gráfico necessário para o desenvolvimento do site. A entrega dos serviços somente ocorrerá na data indicada caso o CONTRATANTE já tiver firmado o contrato e aprovado o layout.

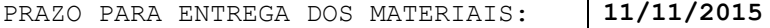

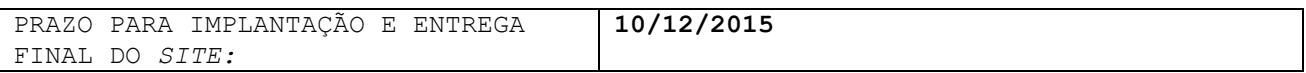

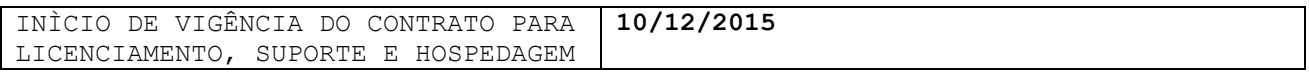

### **ANEXO II - LICENCIAMENTO, MANUTENÇÃO E SUPORTE (MENSAL)**

Compreende o licenciamento um conjunto de páginas já desenvolvido e adaptado à CONTRATANTE, vide **anexo IV**, ora em diante simplesmente denominado "site", para utilização na internet.

A mensalidade de licenciamento engloba os seguintes serviços e funcionalidades:

- Licenciamento, direito de utilização do sistema;
- Recebimento de suporte, manutenção e assistência remota em até 2 **horas** mensais;
- Atualizações do sistema (atualizações de segurança e novos recursos e versões);
- Tirar dúvidas com a equipe técnica da CONTRATADA;
- Abertura de chamados técnicos;
- Solicitação de novas funcionalidades, que poderão ser aprovadas respeitando o tempo de suporte contratado.

As atualizações são requisitadas pela CONTRATANTE através do sistema de chamados técnicos pelo site da CONTRATADA pelo seguinte endereço: <http://www.visaoi.com.br/chamado> .

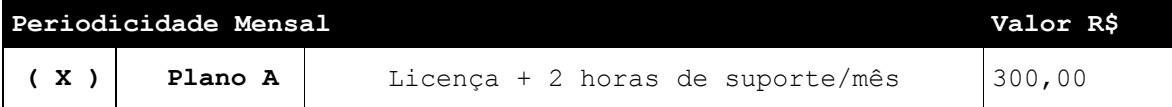

A quantidade de horas de suporte é acumulativa no período de licenciamento. A CONTRATANTE poderá utilizá-las a qualquer momento durante a vigência do contrato.

A quantidade de horas de suporte excedidas pode ser debitada das horas do mês seguinte. Caso as horas excedidas ultrapassem o montante de 2 meses, a CONTRATANTE será convidada a contratar um novo plano de Licenciamento e Suporte ou a quitar as horas excedentes.

O pagamento da mensalidade de licenciamento será realizado até o 5º (quinto) dia útil de cada mês, mediante a apresentação da nota fiscal pela CONTRATADA.

#### **SERVIÇOS DE HOSPEDAGEM (MENSAL)**

A assinatura da hospedagem web consiste em serviço de locação de espaço físico em disco rígido e banda de tráfego na internet, com endereçamento IP, em servidor de alta capacidade, com diversos recursos instalados e localizados em Data Center escolhido pela CONTRATADA.

A CONTRATADA irá administrar e intermediar todas as questões envolvidas referente à hospedagem do site da CONTRATANTE.

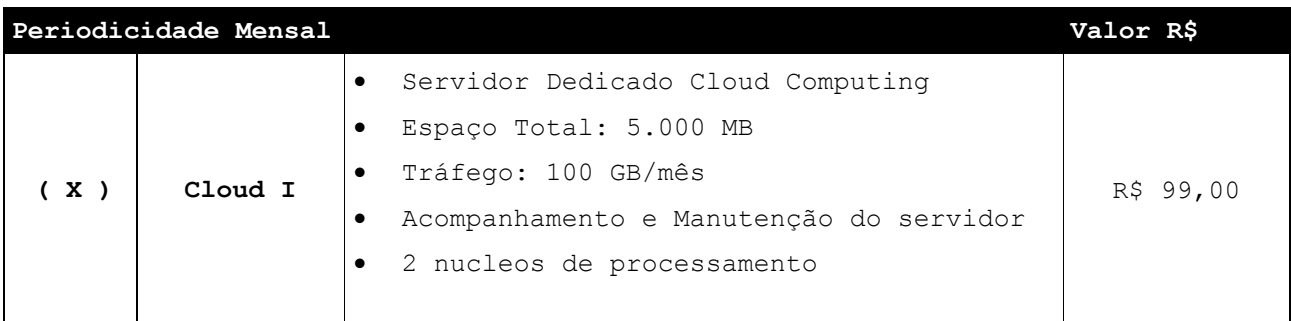

O pagamento da mensalidade de hospedagem será realizado até o 5º (quinto) dia útil de cada mês, ou semestralmente, mediante a emissão de nota fiscal pela CONTRATADA.

### **PRAZO:**

O prazo de início é imediatamente após a conclusão do site contratado.

### **ANEXO IV**

### **Estrutura do site**

Conjunto de funcionalidades licenciadas para a CONTRATANTE.

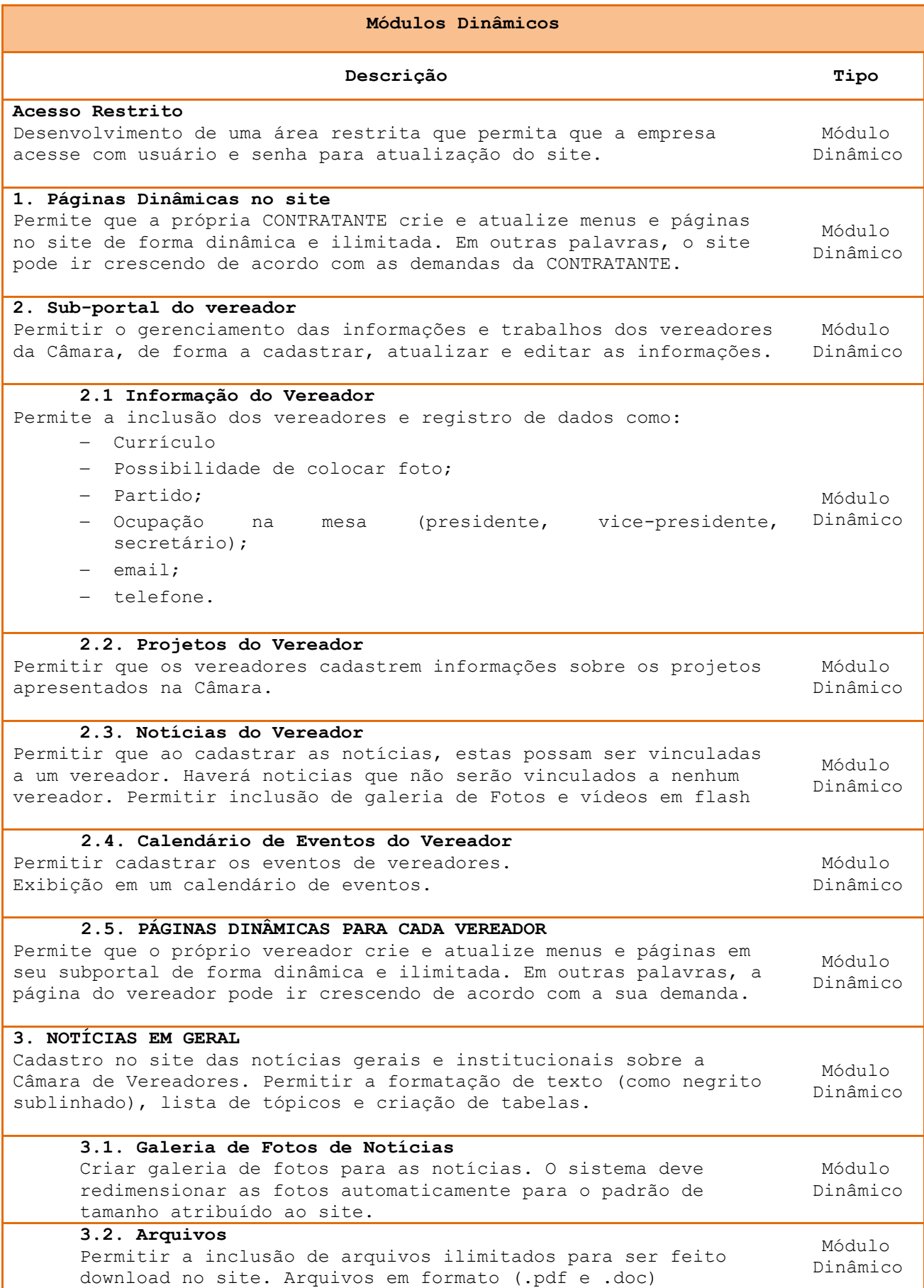

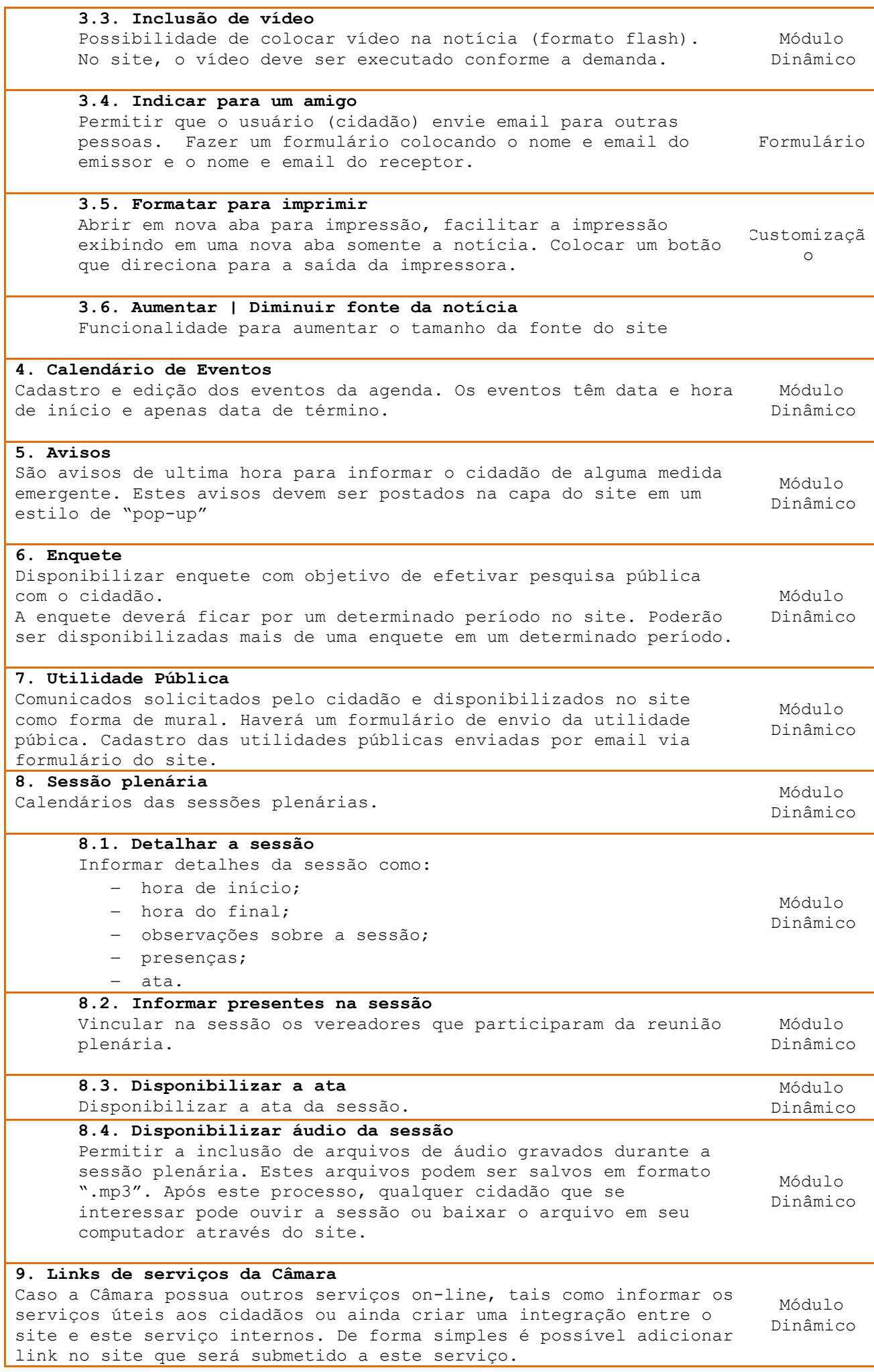

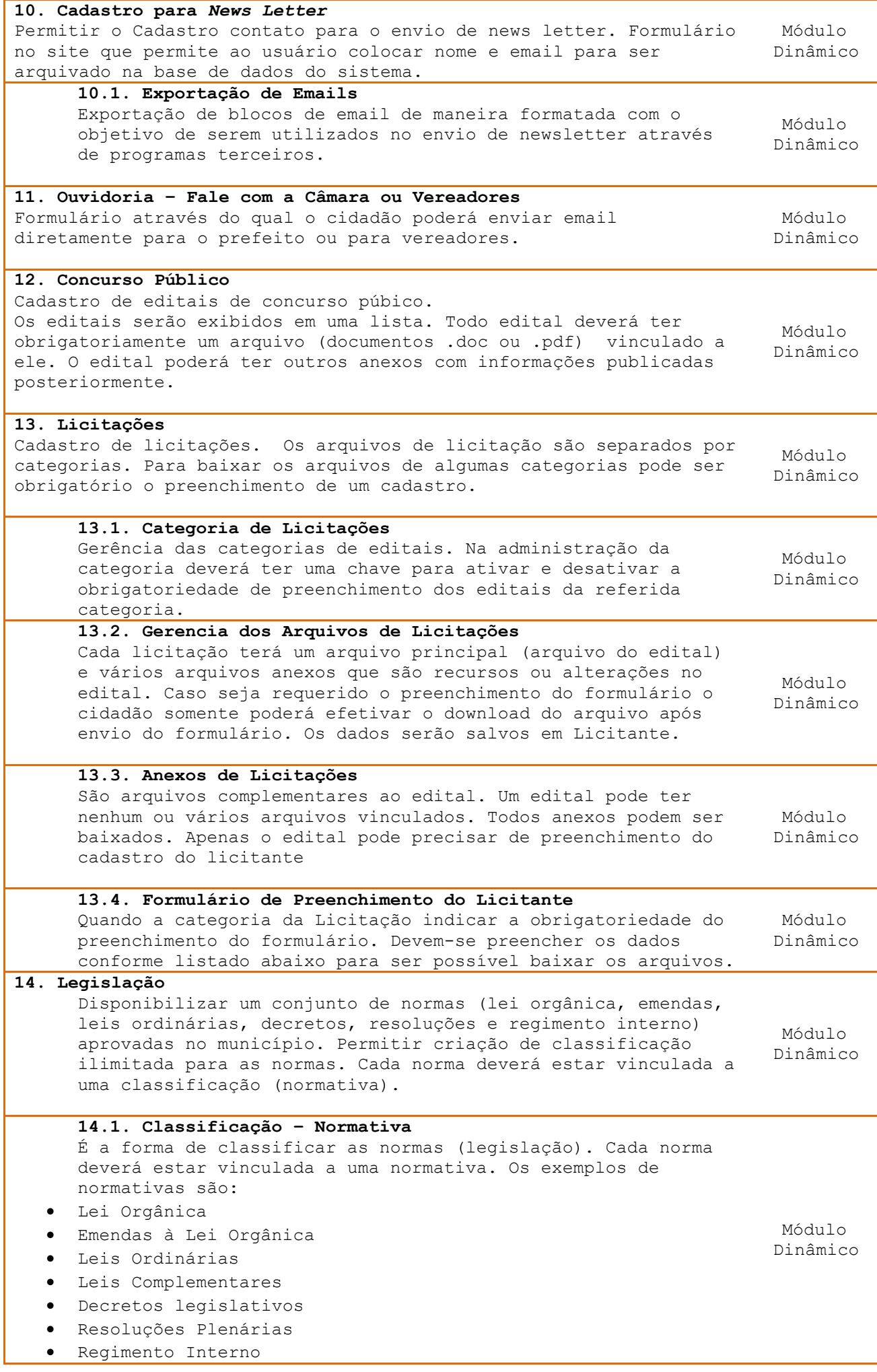

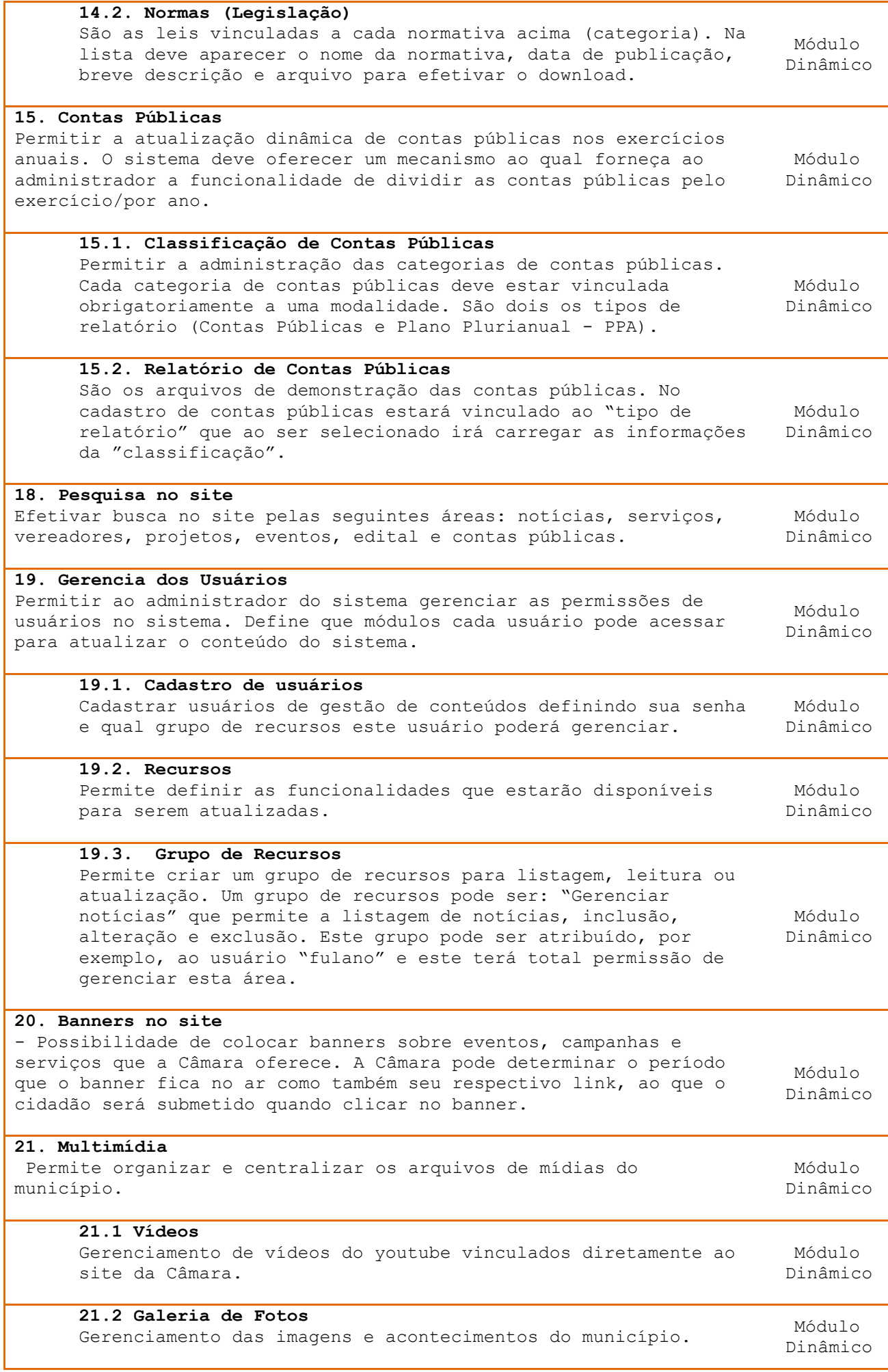

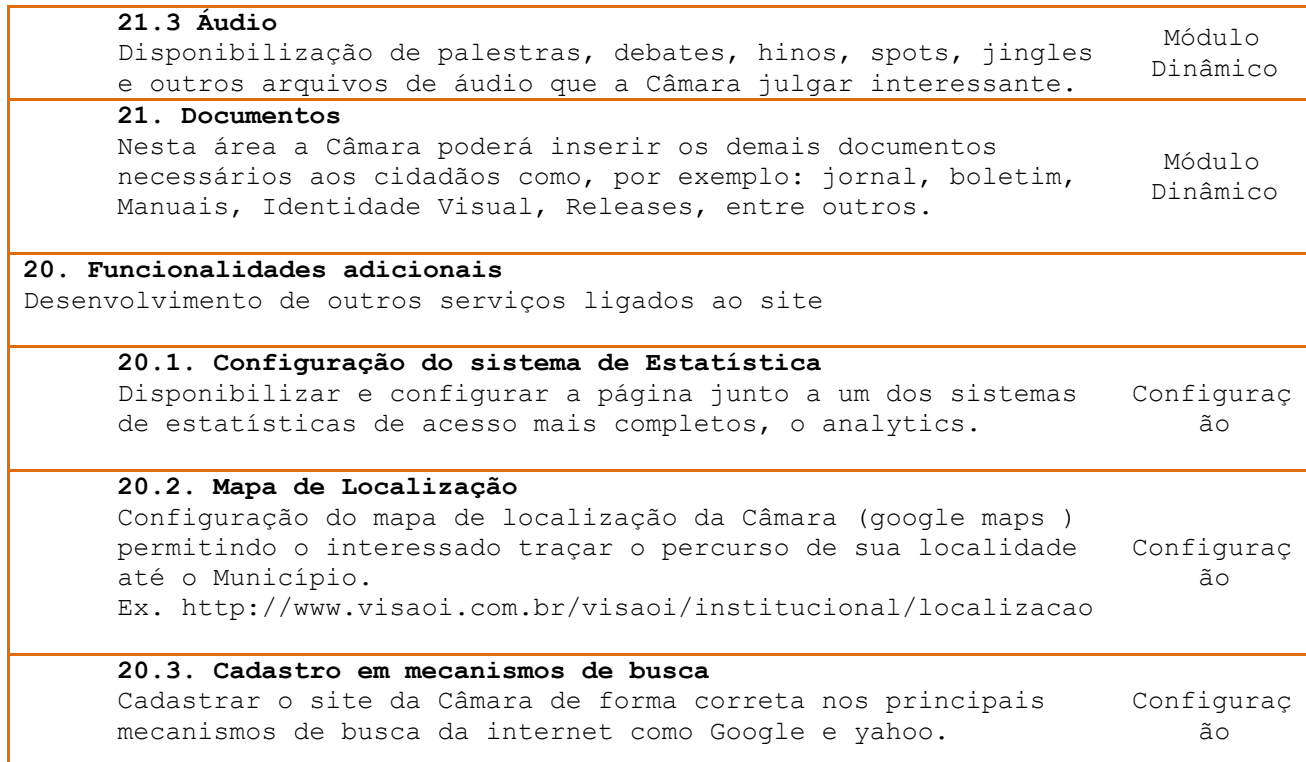